$y$  2004  $2\kappa$  $72$  $648k$ 

## EK VIHO<br>EKABAXCTAHA

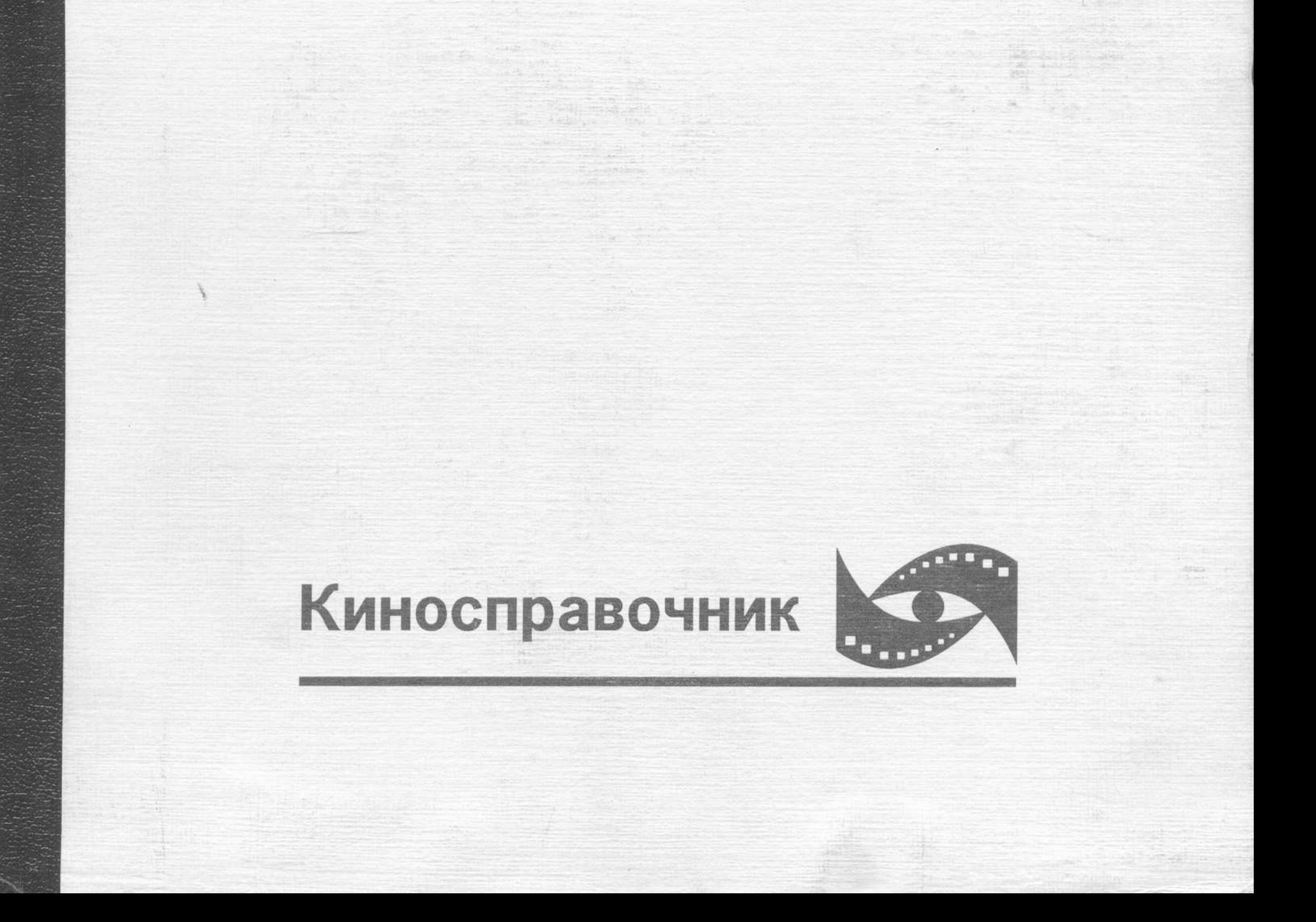

 $\omega_{\rm c} = -60$   $\omega_{\rm c}$ 

 $\label{eq:12} \mathcal{A}^{(0)} = \mathcal{A}^{(0)}_{\frac{\partial}{\partial \theta}} \mathcal{A} = \mathcal{A}^{(0)}_{\frac{\partial}{\partial \theta}} \mathcal{A}^{(0)}_{\frac{\partial}{\partial \theta}} \mathcal{A}^{(0)}_{\frac{\partial}{\partial \theta}} = \mathcal{A}^{(0)}_{\frac{\partial}{\partial \theta}} \mathcal{A}^{(0)}_{\frac{\partial}{\partial \theta}} = \mathcal{A}^{(0)}_{\frac{\partial}{\partial \theta}} \mathcal{A}^{(0)}_{\frac{\partial}{\partial \theta}} = \mathcal{A}^{(0)}_{\frac{\partial}{\partial \theta}} \math$ 

with Mich. With a New York Street. The

The most of the con-

## Оглавление

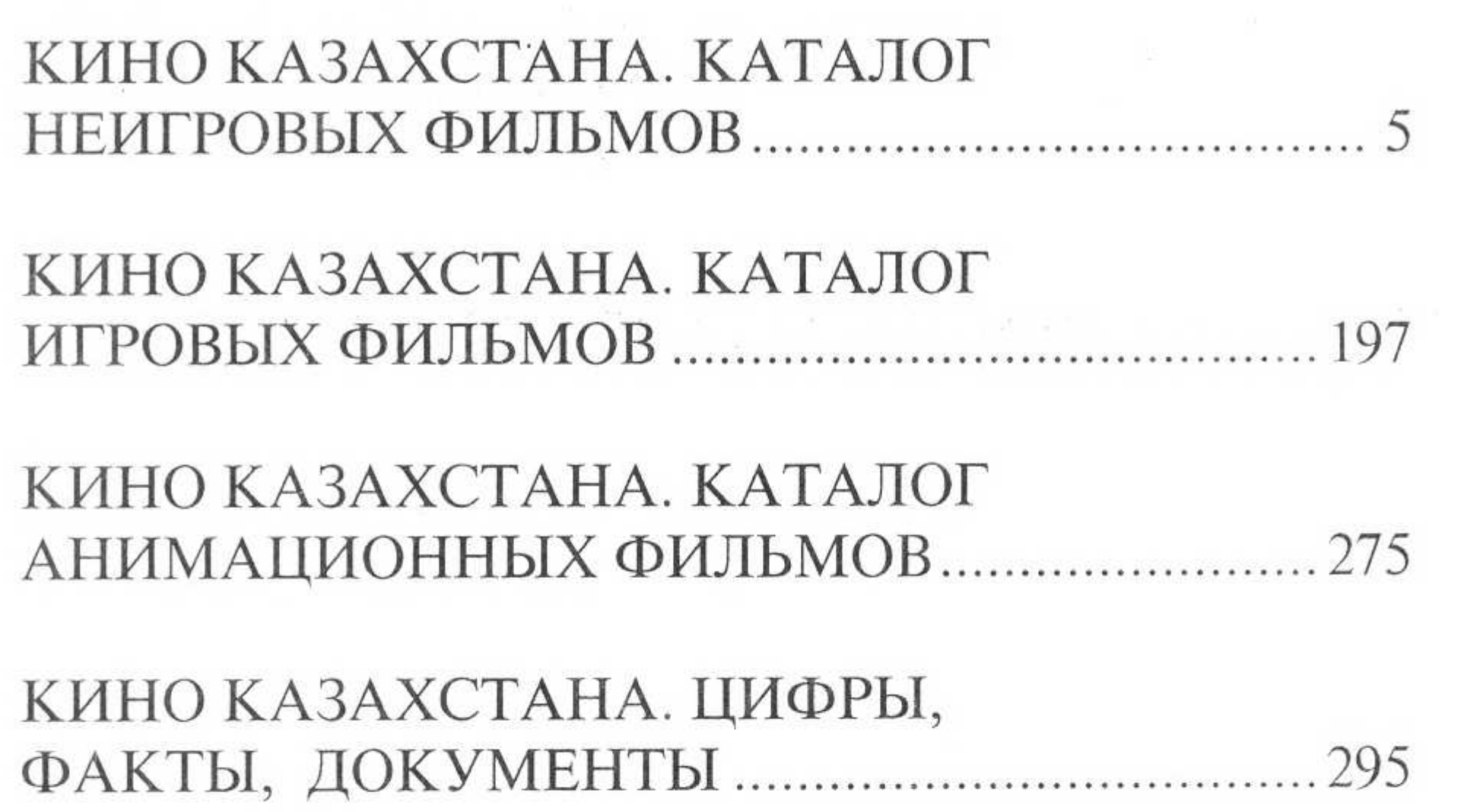

## ПРИМЕЧАНИЯ, КОММЕНТАРИИ..................321

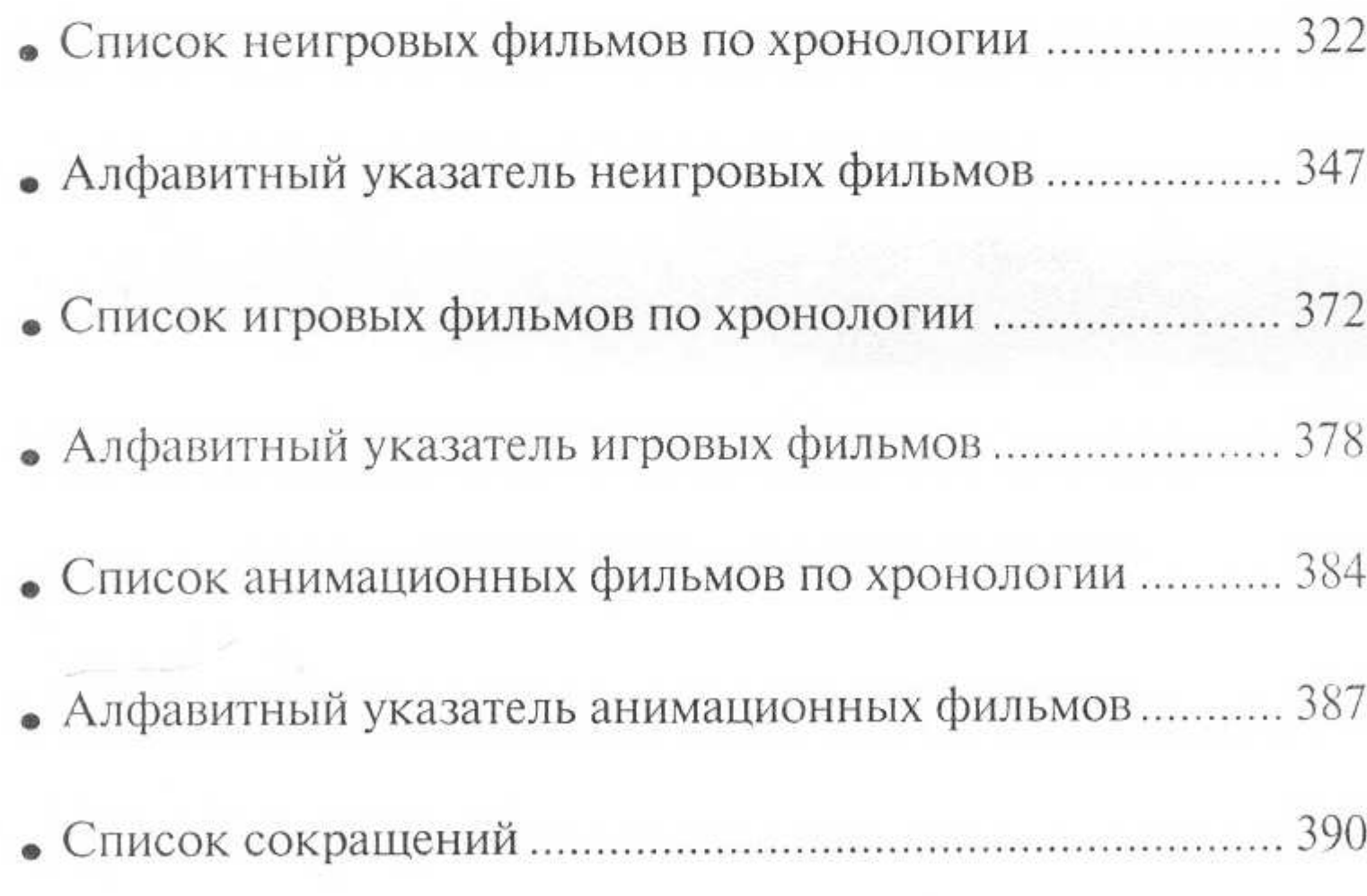